How To Reboot A Toshiba Laptop Windows 8
>>>CLICK HERE<<<

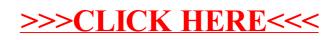